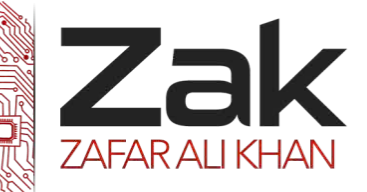

### Topic: 2.4.2 Program testing

#### **2.4.2 Program testing**

#### **Types of programming Errors**

There are several types of errors, with consequences ranging from deficiencies in the formatting of the output to the calculation of wrong results. A *compilation error* (which prevents the compiler from compiling the source code) is usually a *syntax error* but could be an error in the compiler itself. A *syntax error* results when the source code does not obey the rules of the language. The compiler generates error messages to help the programmer to fix the code. The source code may compile to machine code which then fails upon execution. A *run-time error* causes this situation. Potentially the most serious type of error occurs when the program appears to be working but is performing faulty processing due to *logic errors* in the source code. We classify the common errors as syntax errors, run-time errors, and logic errors, but begin with three very common errors for beginners that do not fit neatly into any of these categories.

#### **Common Syntax Errors**

Do not be discouraged if your first program generates many error messages. Often there are *cascading errors*, in which a single mistake such as a misspelled identifier in a variable declaration gives rise to several error messages. You then make one correction and several messages disappear at once. In the following table showing extracts from error messages to look out for, note how some messages are much more helpful than others.

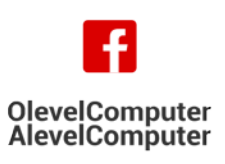

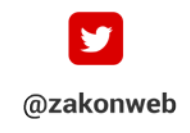

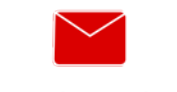

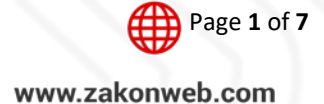

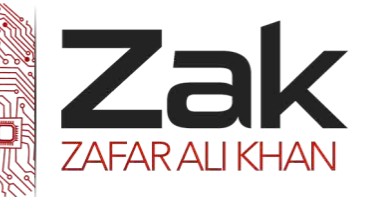

## Topic: 2.4.2 Program testing

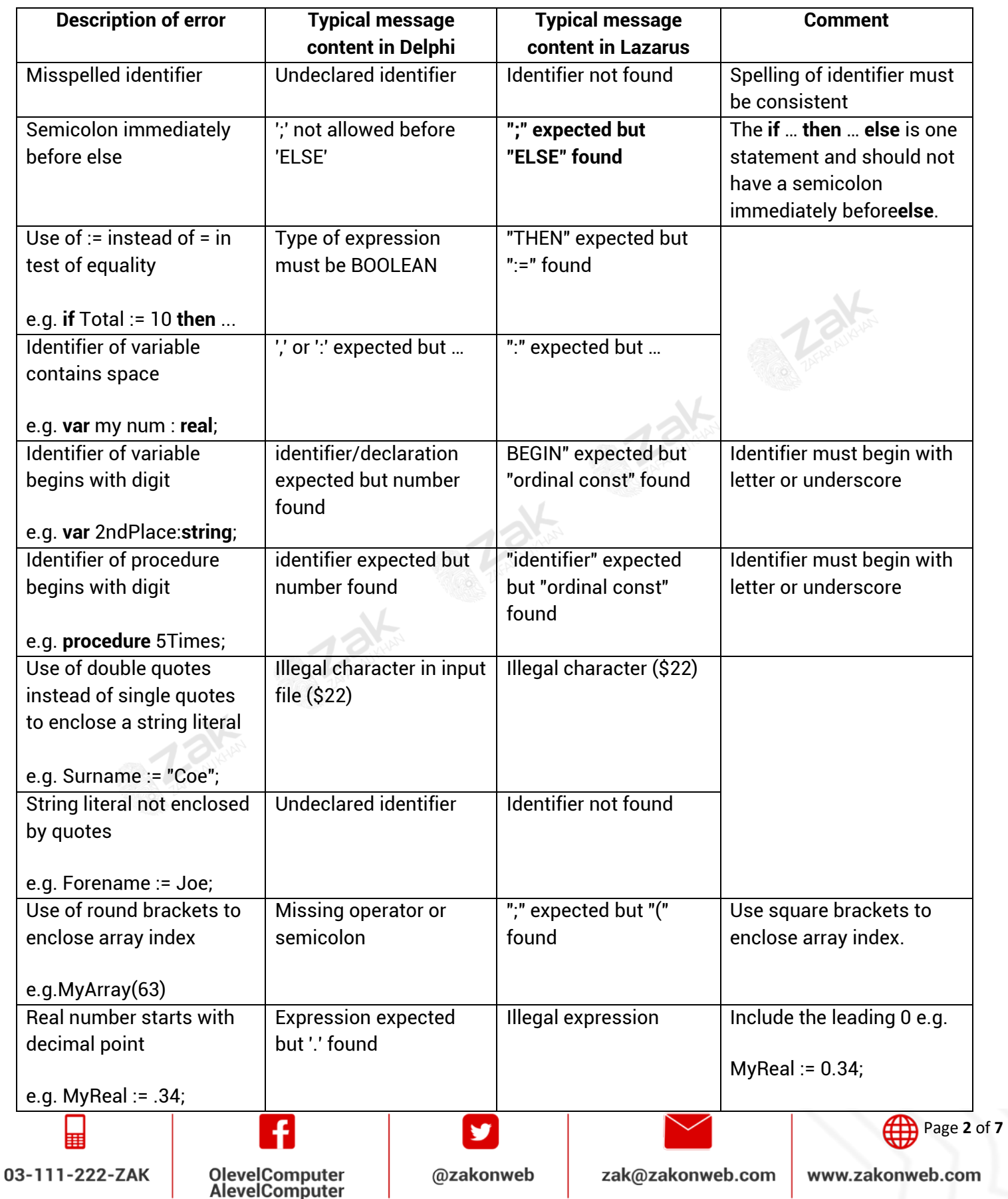

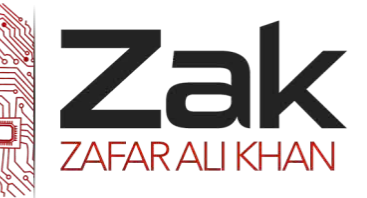

### Topic: 2.4.2 Program testing

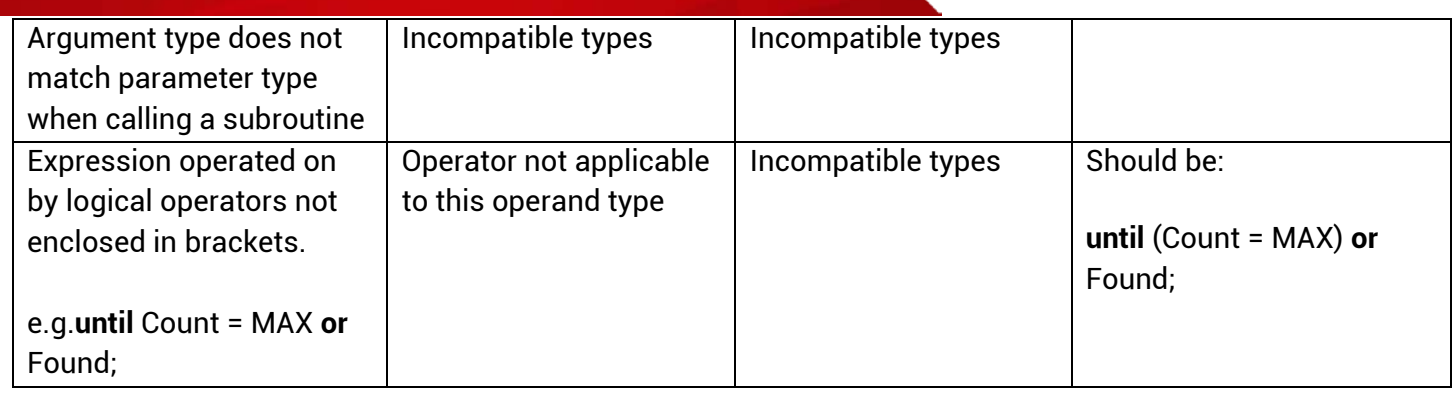

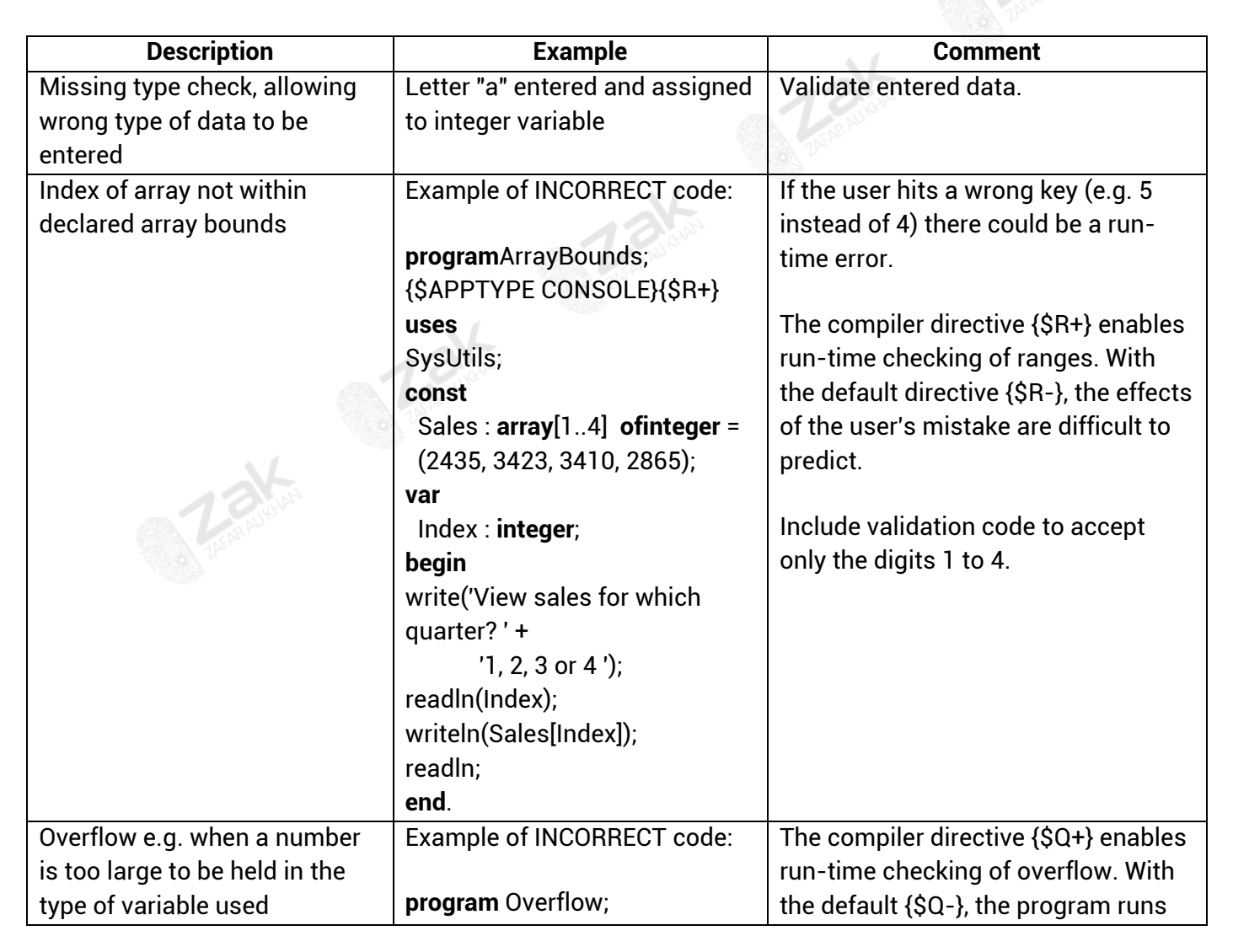

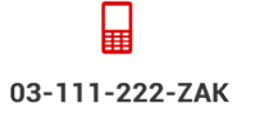

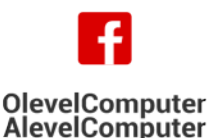

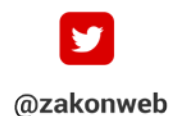

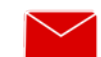

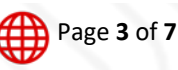

zak@zakonweb.com

www.zakonweb.com

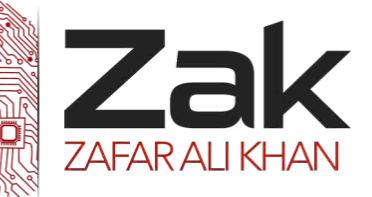

## Topic: 2.4.2 Program testing

**Tallachan** 

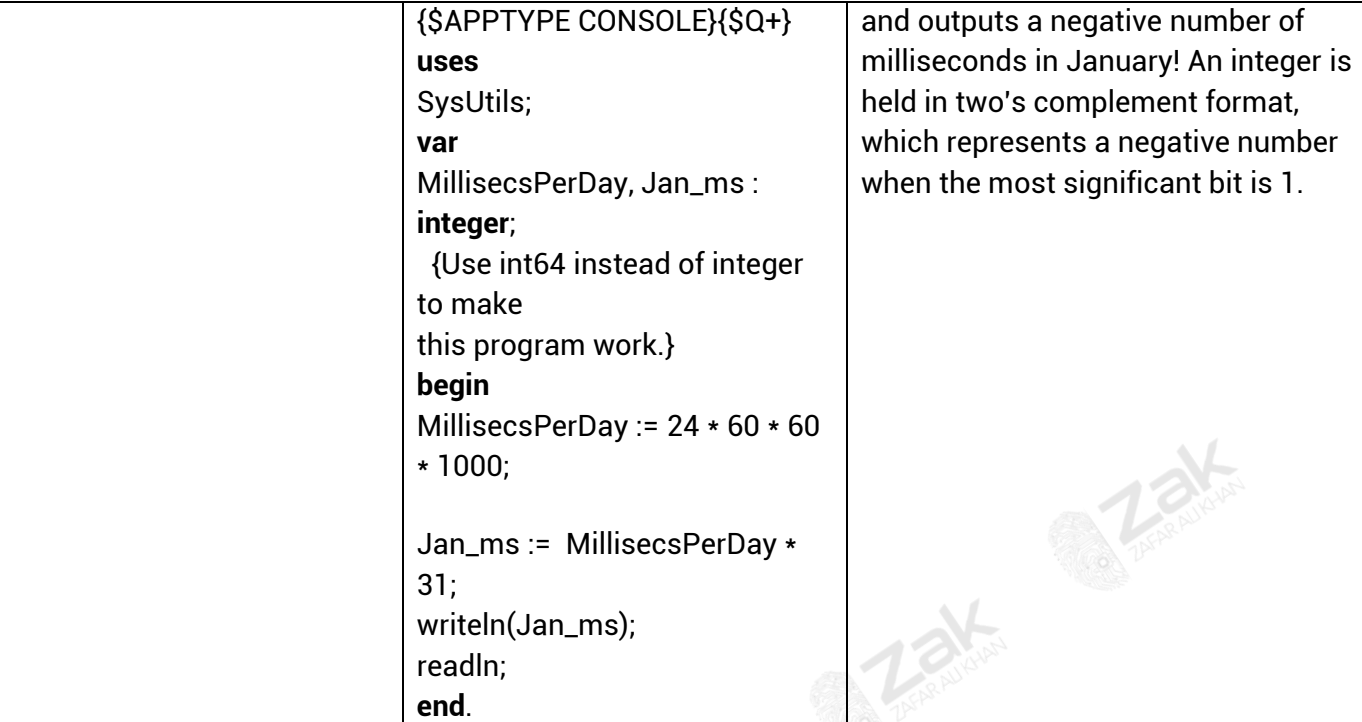

**22N** 

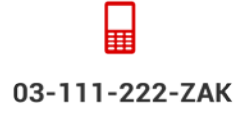

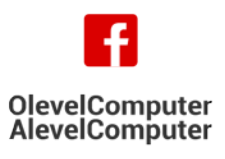

**Tracking** 

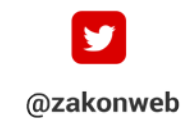

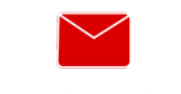

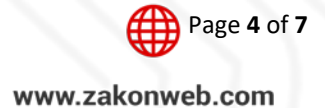

zak@zakonweb.com

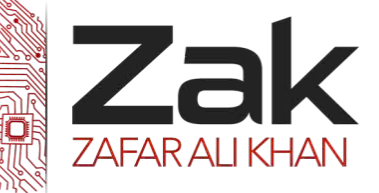

### Topic: 2.4.2 Program testing

#### **Common Run-time errors**

Some errors cannot be detected by the compiler and only become apparent at run time. For example, errors which depend on the input from a user cannot be predicted by the compiler.

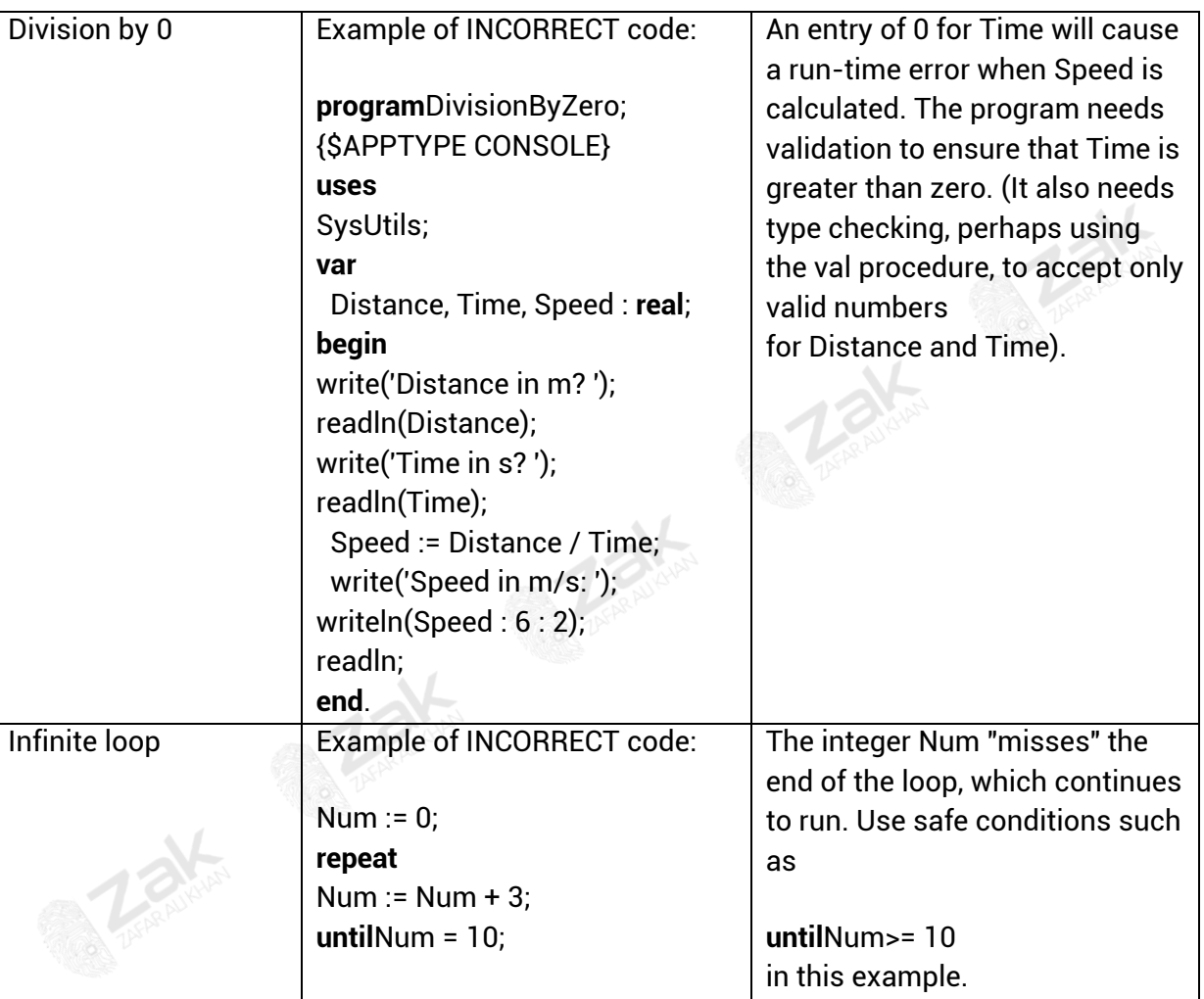

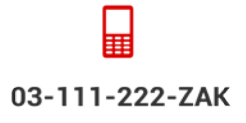

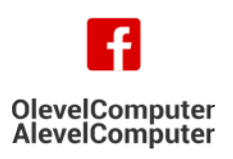

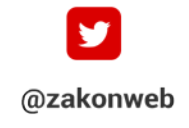

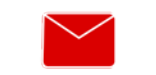

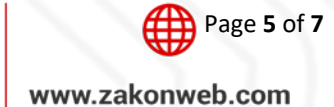

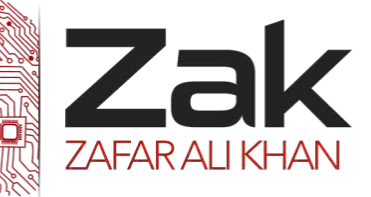

### Topic: 2.4.2 Program testing

#### **Common logic errors**

When you have removed all the syntax errors, compile-time errors and run-time errors you may think it is time to heave a huge sigh of relief - but don't forget that there may still be logical errors lurking in your program.

Out-by-one (or off-by-one) errors are very common, hence the emphasis on boundary testing in computing courses. The cause of the error is often the operator used, as in the first example below.

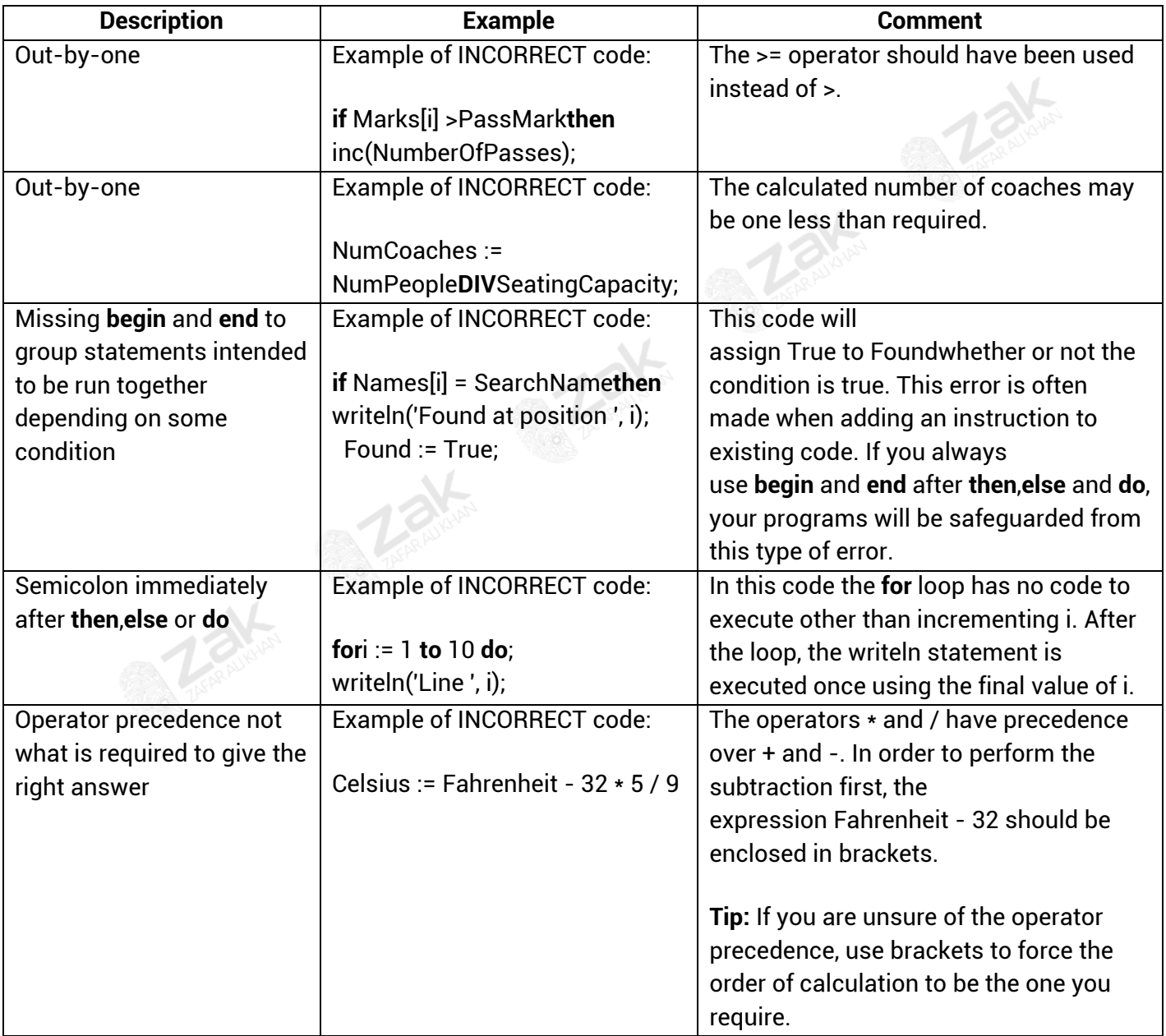

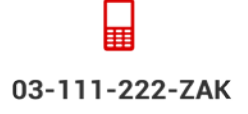

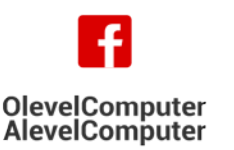

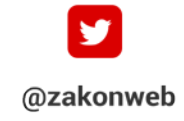

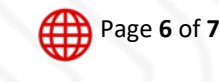

www.zakonweb.com

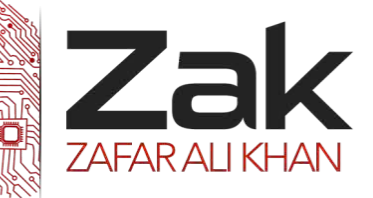

### Topic: 2.4.2 Program testing

**How can I avoid making mistakes while coding any program?**

Follow these tips to reduce the number of errors in your programs:

- **T**<sup>24</sup> Take frequent breaks; mistakes are more likely when you are tired.
- **IF ARK** If in doubt, check. Look at examples if you are unsure of the correct syntax. Read the checklists above from time to time and be on the lookout for those mistakes.
- **LEART LEARTH FROM YOUR MISTAKES. Try to recognize the types of mistake you make most often and** concentrate on reducing those.
- **LEAK** Do not rely on the compiler to find your mistakes; it will only find certain types of mistake.
- **LEAR** Check the computer output carefully to make sure it is correct. Your tests should include normal, boundary and erroneous data. See our sample *[test plan](http://www.pp4s.co.uk/main/tu-testing-example.html#co-tu-testing-intro__black_box_intro)* in the tutorial on testing.
- **IZEM** Include checks in the program itself, such as [validating](http://www.pp4s.co.uk/main/tu-validation-intro.html) the input and intermediate results.
- **TEM** Try your hand at spotting the errors in our selection of [Programs to Debug](http://www.pp4s.co.uk/main/progs2debug-intro.html). See how many of our deliberate errors you are able to spot and fix.

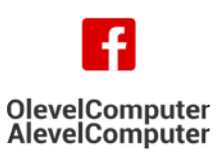

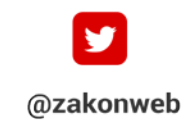

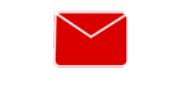

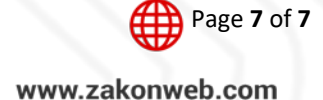